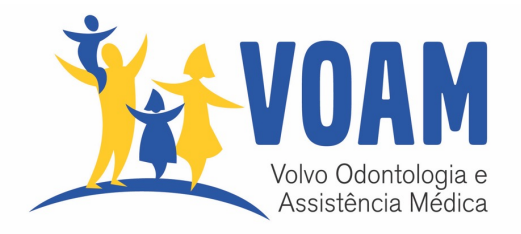

## Como acessar o aplicativo para utilização do benefício Farmácia

**XX** vidalink

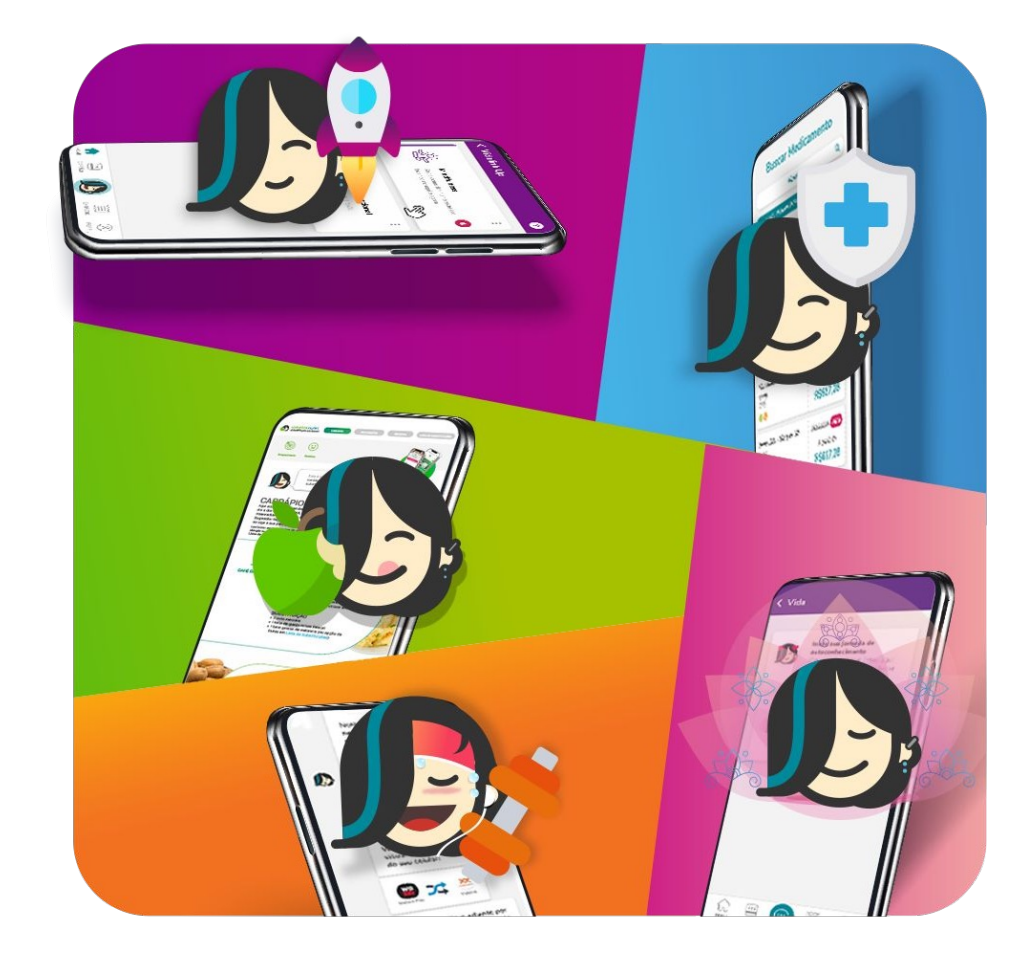

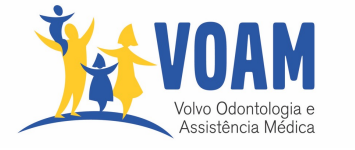

A partir de agora você utiliza o benefício farmácia acessando o app abaixo:

É só **escanear** o código:

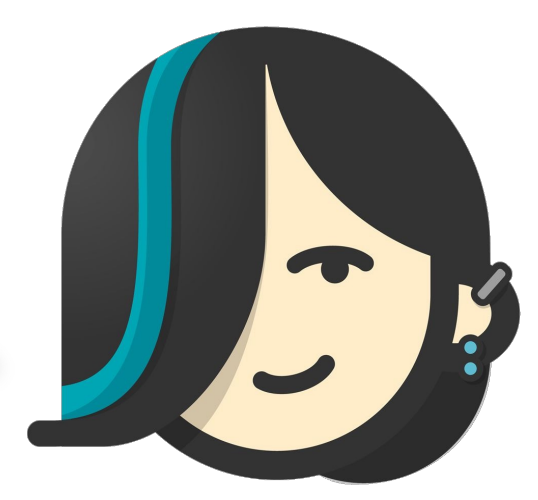

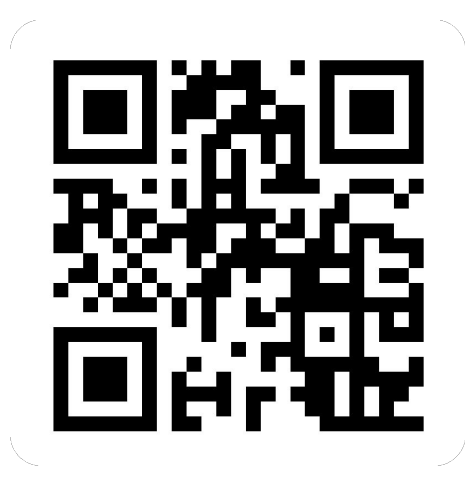

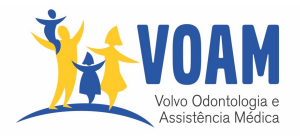

## Acesso ao Aplicativo da Vidalink para utilização do benefício Farmácia

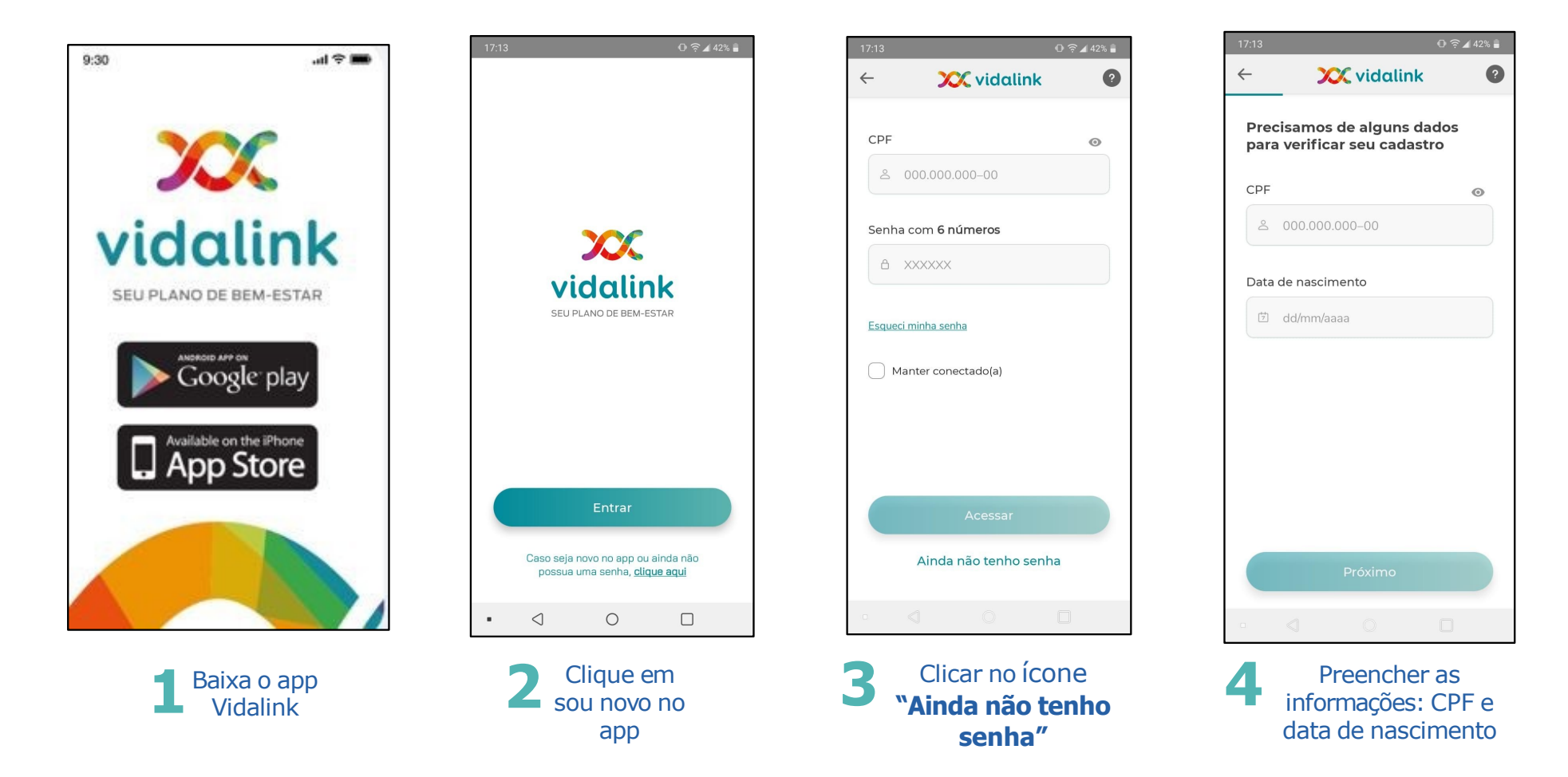

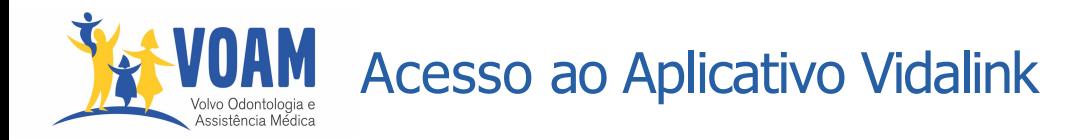

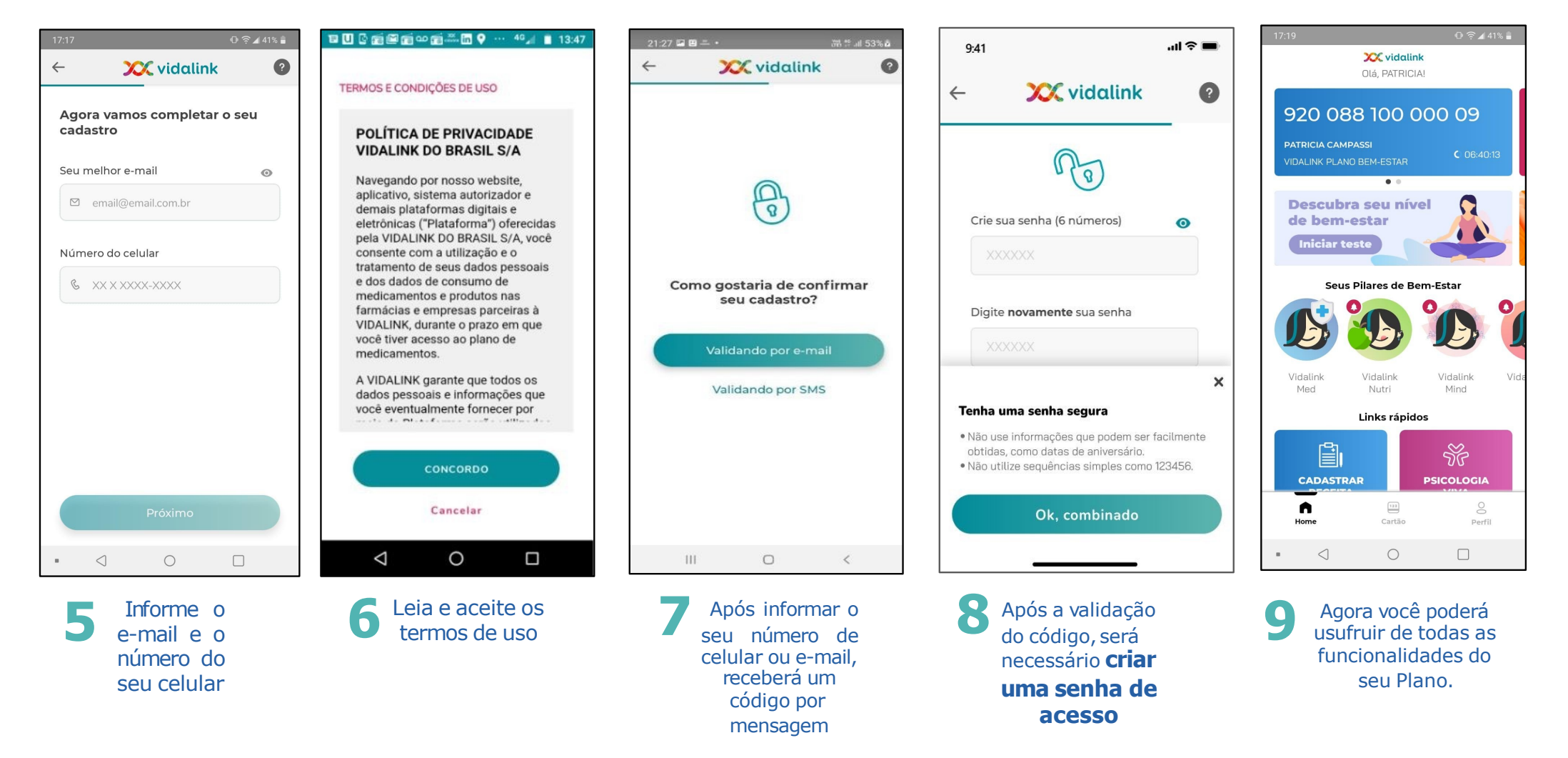

## **Tem mais dúvidas?**

ENTRE EM CONTATO COM A GENTE!

**Voam**: 0800-6438586

**Vidalink** São Paulo: (11)4225-9090 Demais regiões: 0800-774-0000 Todos os dias, das 6h às 0h [atendimento@vidalink.com.br](mailto:atendimento@vidalink.com.br)

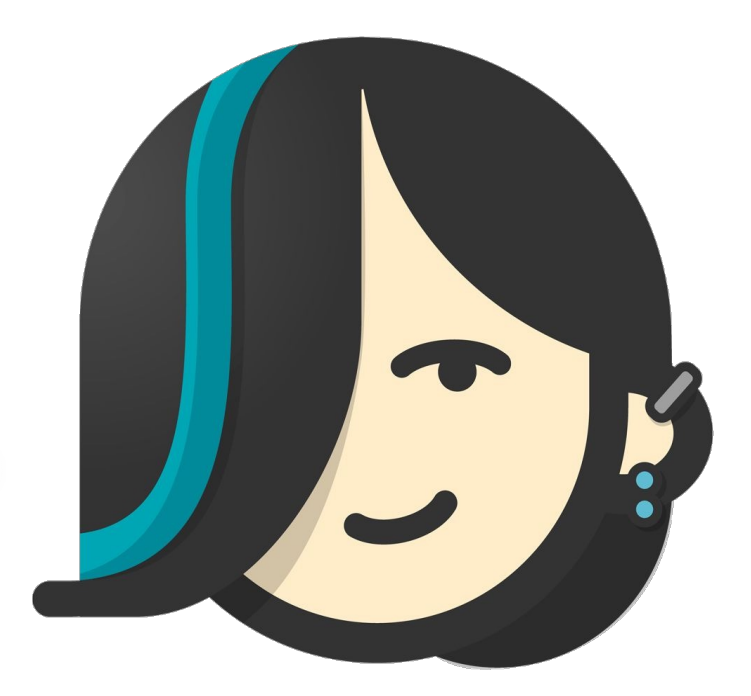